## **2000携帯電話をお使いの方 インステルがうまく届かない方は指定受信の設定が必要になります。 指定受信の設定方法**

株式会社サテライト

**ATFILITE** 

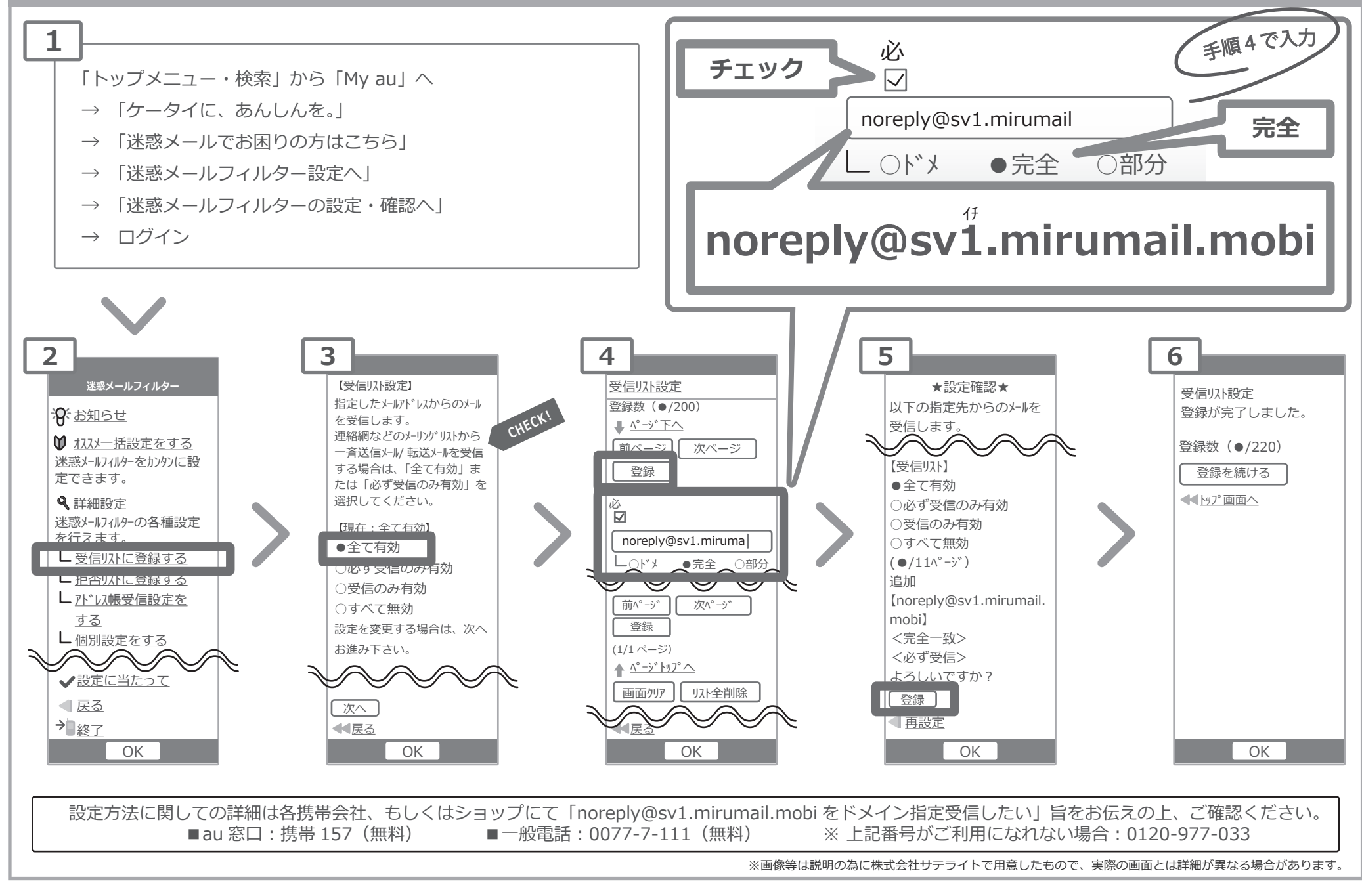